1.  $\blacksquare$ 

 $\infty$ 

**二、如何更换证券公司? 我想转证券公司**

**如何把股票转到另一个证券公司~换券商要办什么手续?-**

, which is not constructed by the construction of  $\mathcal{A}$  , and  $\mathcal{A}$  , and  $\mathcal{A}$ 

 $\sim$ 

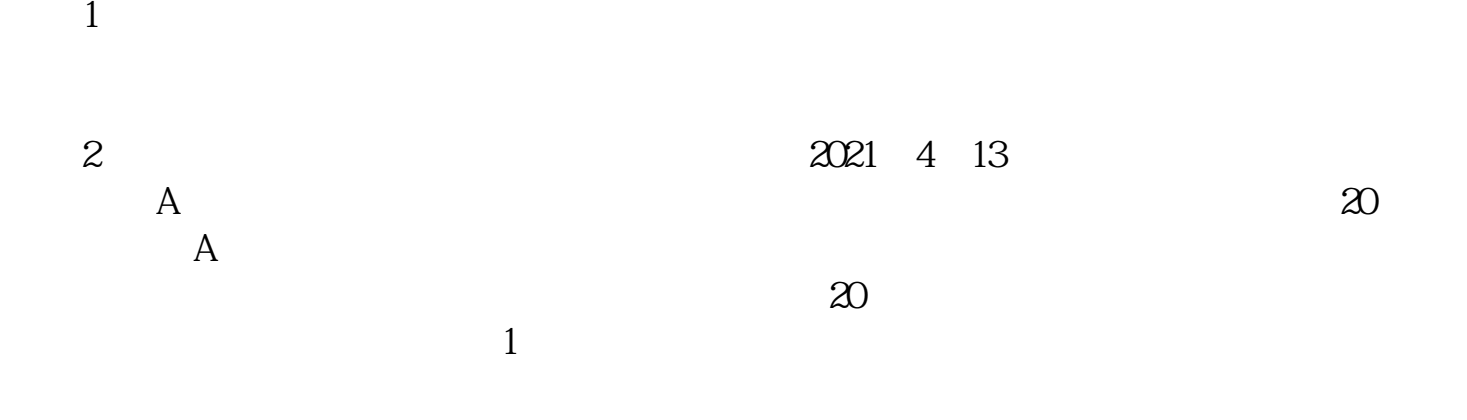

 $2$ 

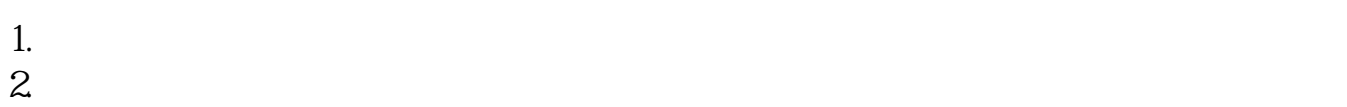

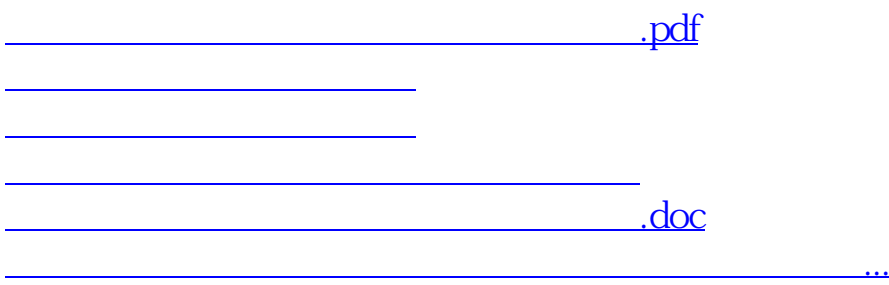

<u><https://www.gupiaozhishiba.com/store/40786218.html></u>